# //////////////////////////////////////////////// Internet et les navigateurs web

### I - Qu'est-ce qu'Internet ?

L'origine d'Internet remonte à la fin des années 1960. Dans un contexte de guerre froide, les Etats-Unis décident de créer ARPANET, un réseau de communications militaires indépendant du réseau téléphonique visant à rétorquer en cas de bombardements soviétiques. Peu à peu, cette nouvelle technologie investit les universités américaines qui réalisent alors de nombreux travaux de recherche sur ce sujet.

En 1972, apparaît ainsi le tout premier courrier électronique (mail) de l'histoire, envoyé par un ingénieur américain Ray Tomlinson, entre deux ordinateurs, nommés BBNA et BBNB, situés l'un à côté de l'autre.

Afin de définir l'adresse d'envoi, il aura besoin de séparer dans celle-ci la partie indiquant l'utilisateur de celle indiquant l'ordinateur sur lequel se trouve la boîte de réception ; l'arobase (@), qui n'est utilisé dans aucun nom propre ou commun, est idéal pour jouer le rôle de séparateur, d'autant qu'elle se prononce at (« chez » en anglais).

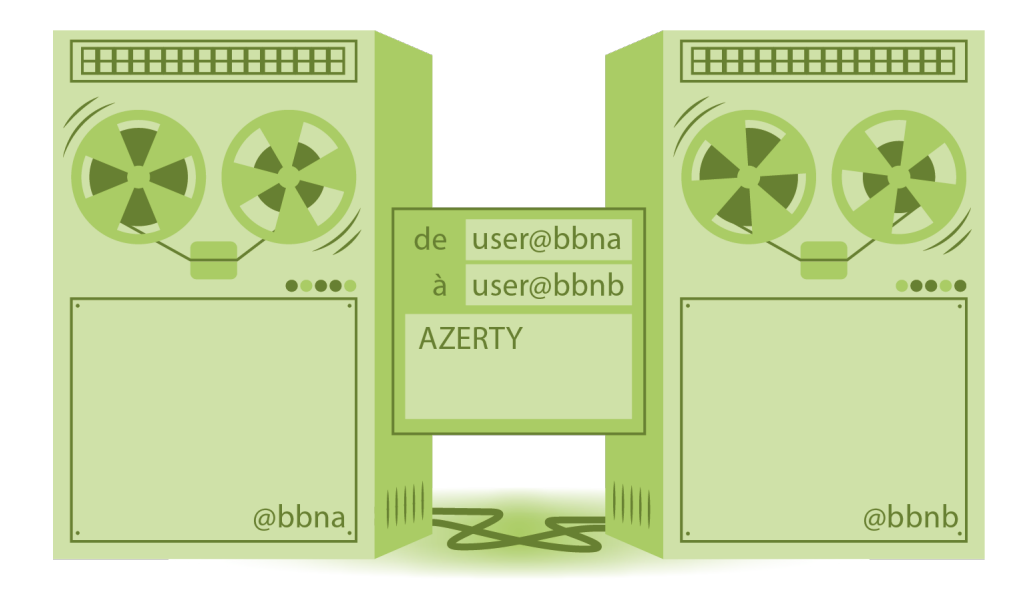

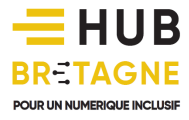

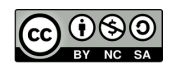

Au début des années 1990, Internet connait une véritable révolution, avec l'arrivée du World Wide Web (d'où les initiales www) inventé par un informaticien britannique, Tim Berners Lee. Le web est le service le plus connu et le plus important du réseau Internet. Il regroupe l'ensemble des sites et des pages web que vous pouvez consulter en naviguant sur Internet via des liens hypertextes. Toutes ces données sont stockées sur des serveurs, c'est-à-dire des ordinateurs mis à disposition 7j/7 et 24h/24 et reliés à vos appareils (ordinateur de bureau, ordinateur portable, tablette, smartphone…).

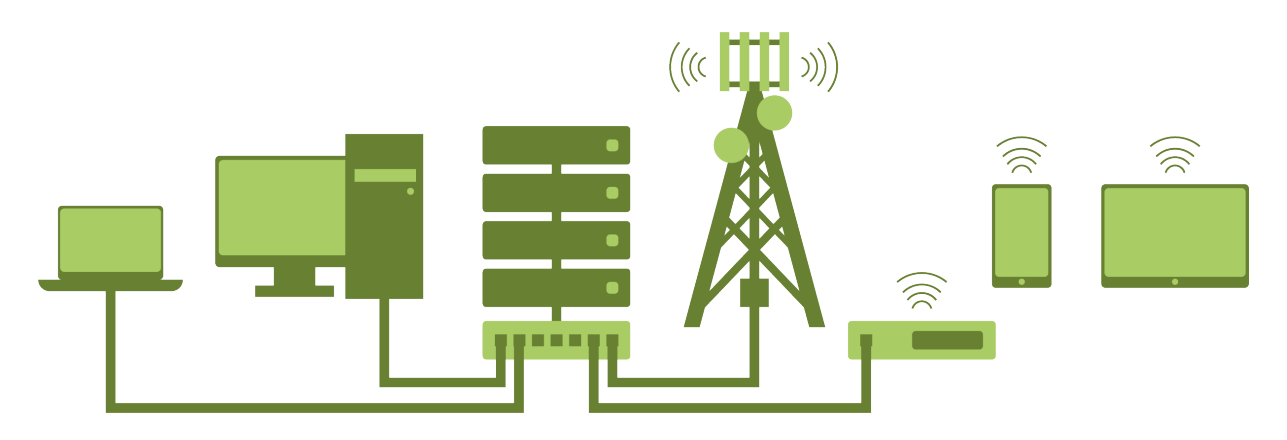

Ces données sont codées dans un langage appelé HTML (Hypertext Markup Language). Ce langage de programmation est automatiquement traduit par un logiciel appelé « navigateur web » pour vous permettre de lire du texte, de voir des images, des vidéos, d'écouter de la musique en ligne...

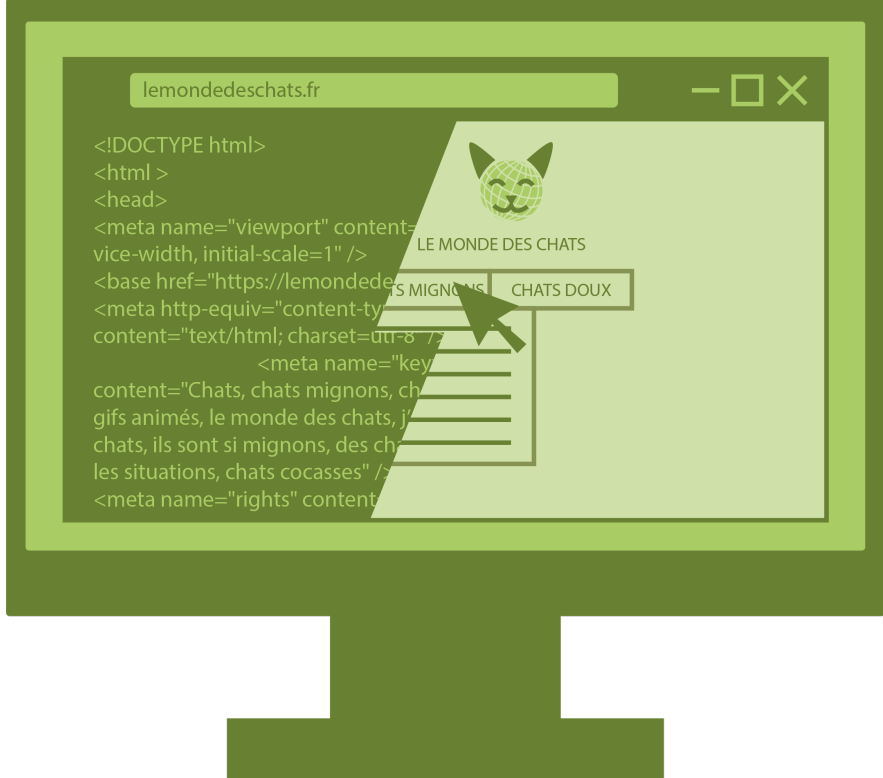

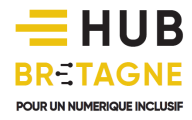

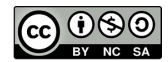

Internet est donc une technologie qui vous offre un ensemble de services :

- le courrier électronique (ou e-mail)
- le web
- la messagerie instantanée (ou chat) pour dialoguer en temps réel avec d'autres personnes connectées
- le transfert de fichiers (images, musiques, vidéos, ...)
- les jeux en ligne, le commerce électronique, la téléphonie par IP (Internet Protocol), les réseaux sociaux, etc.

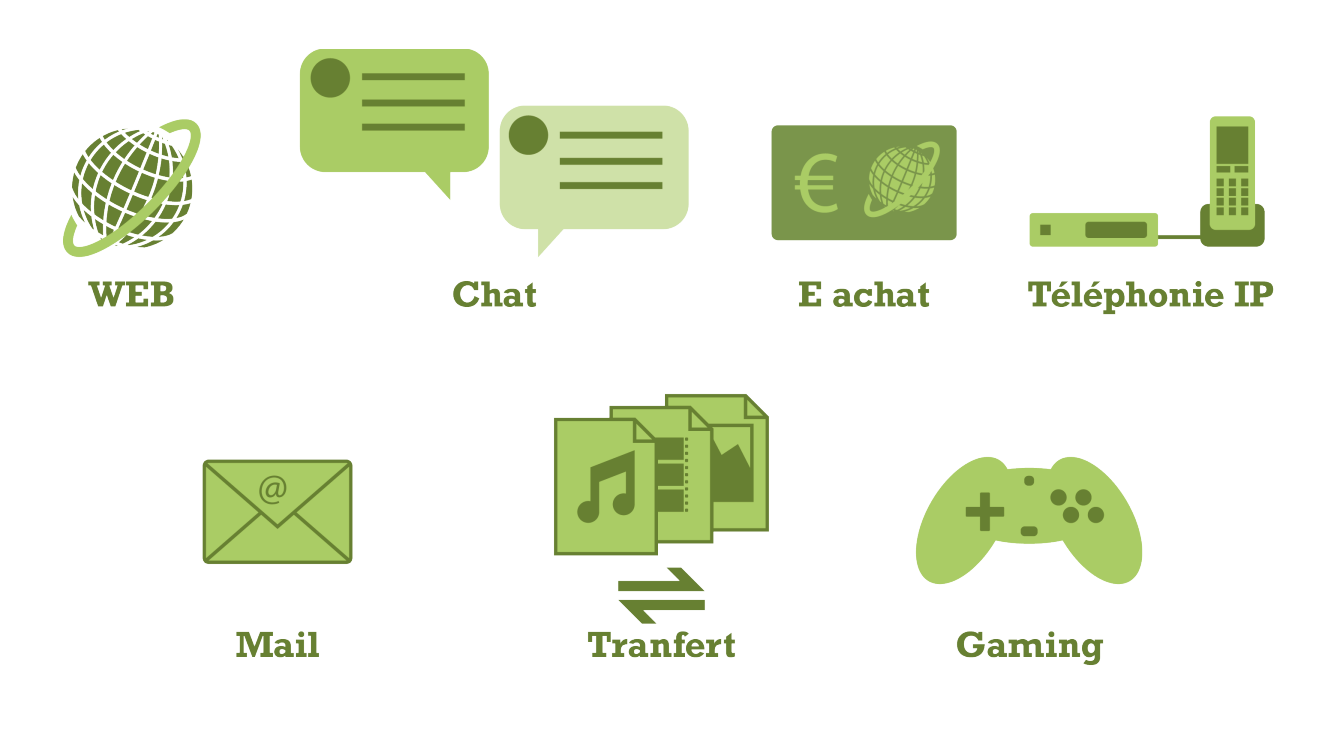

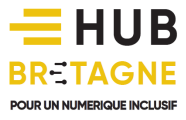

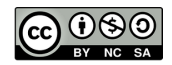

### II – Se connecter à Internet

Pour accéder à Internet, votre appareil doit être relié à :

### Un fournisseur d'accès Internet (FAI)

Un fournisseur d'accès Internet est une entreprise auprès de laquelle on souscrit à un abonnement. Le choix du fournisseur se fait en fonction du prix de l'abonnement, des services annexes proposés (stockage, télévision, bouquets de chaînes...), du débit de connexion et du mode de connexion...

Parmi les fournisseurs, on trouve par exemple Orange, SFR, Bouygues, Free, Darty, …

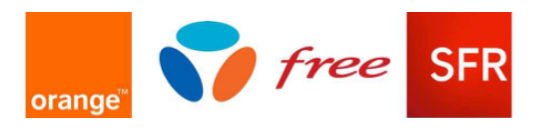

A ce jour, plusieurs technologies existent pour accéder à Internet, mais l'ensemble du territoire n'est pas couvert par chacune d'elles.

### L'ADSL

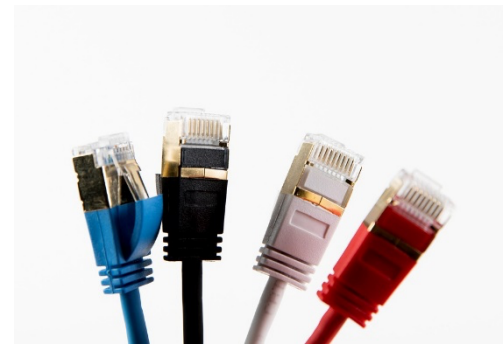

L'ADSL est une technologie permettant d'accéder à Internet en haut débit (jusqu'à 20Mbit/s) par la paire de cuivre d'une ligne téléphonique. Avec un tel débit, vous pouvez regarder des vidéos en ligne, télécharger, et naviguer très facilement. Ces données numériques sont transmises et reçues indépendamment du service téléphonique (voix) grâce à un filtre branché sur la prise téléphonique.

Il est nécessaire d'être en zone dégroupée pour bénéficier de l'ADSL. Votre fournisseur d'accès à Internet peut définir si vous êtes éligible ou non à partir de votre numéro de téléphone. Tous les FAI n'ont pas la même couverture à l'échelle nationale. Si l'un vous dit non, tentez votre chance chez les autres.

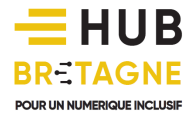

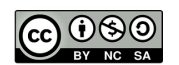

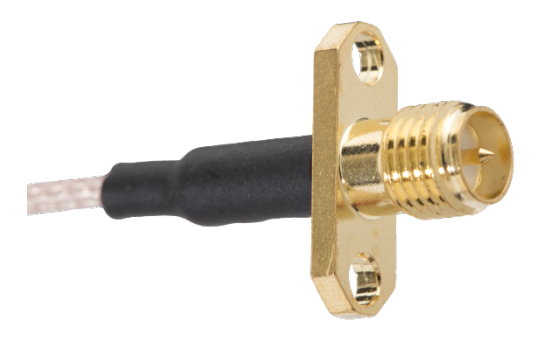

Le câble coaxial est une technologie utilisée à l'origine pour relier une télévision à une antenne "râteau". Ce type de câble peut également vous permettre d'accéder à Internet via la technologie HFC "hybride fibre coaxial".

Il s'agit ici de relier un central téléphonique avec de la fibre optique à un amplificateur dans un bâtiment, puis de raccorder cet amplificateur à votre logement

avec du câble coaxial pour les derniers mètres. Cette technologie permettant d'avoir un débit maximal de 800Mbit/s se trouve principalement en milieu urbain.

### La fibre optique

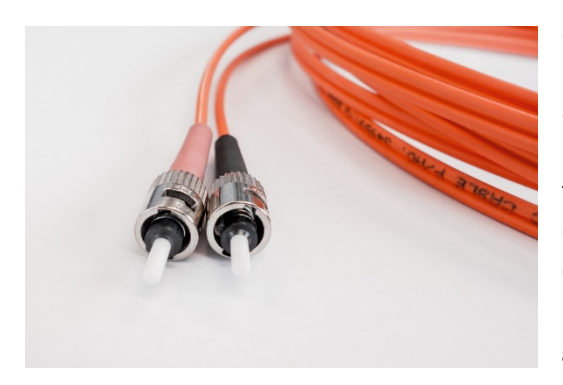

C'est une des dernières technologies utilisée pour Internet et dont le débit est actuellement le plus élevé (1Gbit/s soit 1000Mbit/s).

La fibre optique est un fil de verre ou de plastique transparent qui a pour propriété d'être conducteur de lumière. Les données numériques sont converties en impulsions lumineuses qui, par réfraction se propagent au sein de la fibre à très grande vitesse.

La connexion mobile (3G, 4G, 5G)

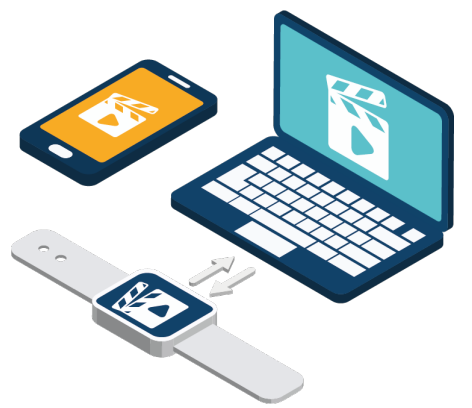

En France, les réseaux mobiles, qui ont largement évolués de génération en génération (1G, 2G, 3G, 4G…), sont uniquement déployés par des opérateurs de télécommunication privés (Orange, SFR, Bouygues, Free…). Pour cela, des antennes de téléphonie mobile raccordées à un réseau en fibre optique sont installées sur des points du territoire tels que des châteaux d'eau, des immeubles, des pilônes… Ces antennes émettent des ondes qui sont captées par votre téléphone mobile ou votre tablette. Les différentes générations de réseaux mobiles offrent des débits de plus en plus performants :

la 3G propose en moyenne un débit à 2Mbit/s, la 4G à 300Mbit/s et la 5G, prochainement déployée (à partir de 2020) offrira un débit de 1000 Mbit/s!

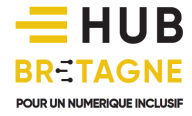

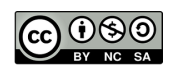

### Le satellite

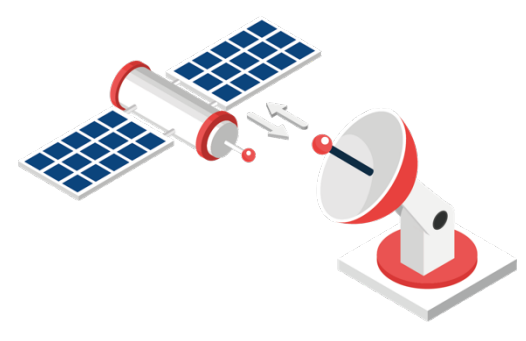

Si vous habitez en zone blanche ou que votre logement est trop éloigné du central téléphonique pour vous y raccorder, il est probable que votre seule alternative pour profiter du haut débit reste la connexion par satellite. Cette technologie nécessite l'installation d'une parabole dirigée vers un satellite qui permettra de faire transiter les informations numériques entre votre équipement et votre

fournisseur, dans une limite d'environ 10Mbits/s.

### Le WiMAX via les ondes hertziennes

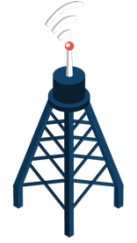

Enfin, une dernière alternative reste la technologie du WiMAX, fonctionnant à partir d'ondes hertziennes. Reliée par fibre optique à l'infrastructure du fournisseur d'accès à Internet, la station de base communique simultanément avec plusieurs centaines d'antennes installées chez les abonnés. Les ondes pouvant être perturbées par les obstacles naturels et artificiels comme les arbres ou les immeubles, les débits par WiMAX s'approchent de 15 Mb/s.

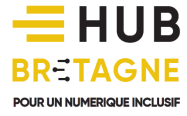

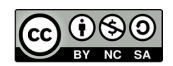

### Un Modem

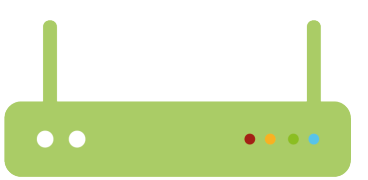

Le modem (modulateur-démodulateur) est un boîtier fourni par votre FAI lors de la souscription à votre abonnement. Ce boîtier électronique relie votre appareil numérique (ordinateur, tablette…) au réseau Internet.

A titre d'exemple, lorsque vous envoyez un mail, l'information est transmise sous la forme d'un code en langage binaire (0 et 1) de votre appareil informatique (ordinateur, tablette...) vers le modem via un câble réseau (RJ45) ou via les ondes (wifi). Le modem de votre destinataire réceptionne le code et le retranscrit en information compréhensible vers l'appareil du lecteur.

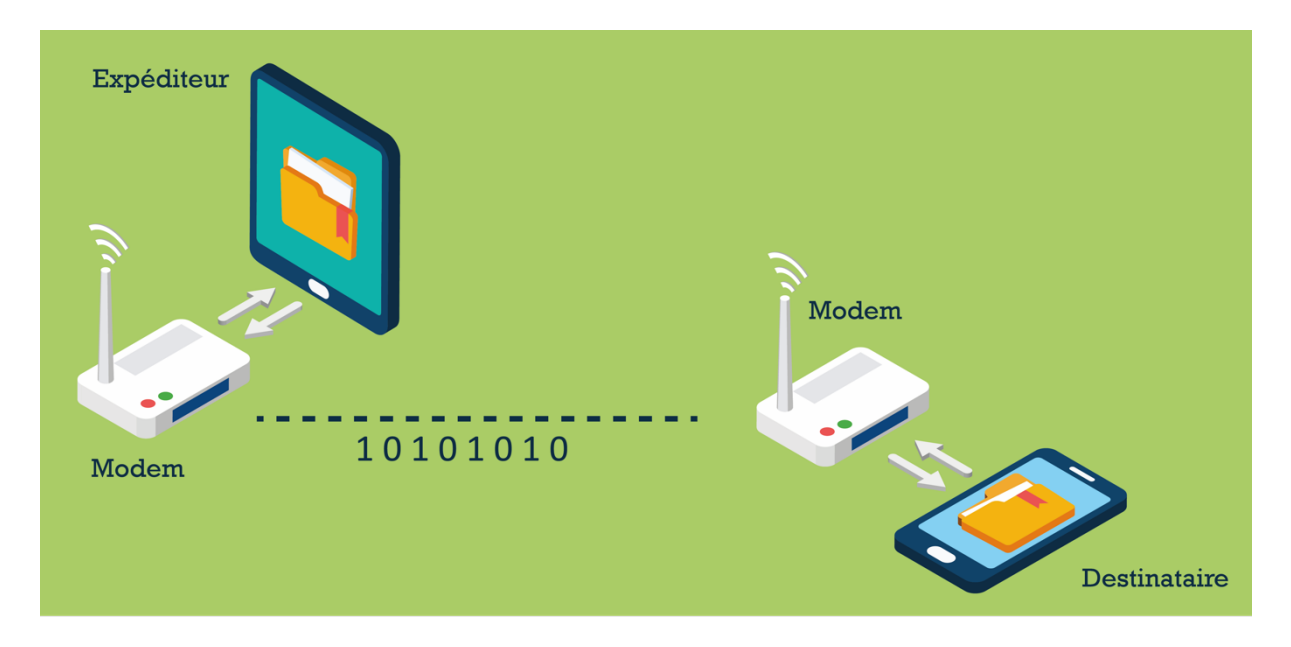

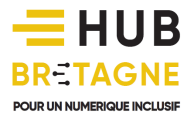

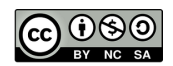

#### Un navigateur web

Le navigateur web est un programme (logiciel ou application) permettant :

- de consulter des pages web
- d'accéder à votre messagerie en ligne
- de vous connecter sur vos réseaux sociaux
- d'utiliser un grand nombre d'applications en ligne…

Plusieurs navigateurs existent :

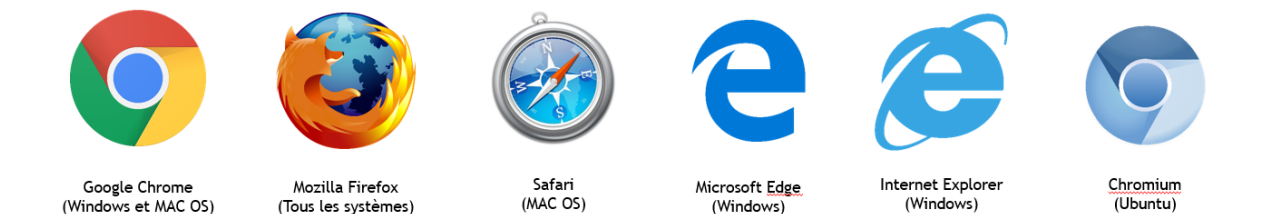

Certains navigateurs, propriétaires, sont installés par défaut sur les ordinateurs : Microsoft Edge (anciennement Internet Explorer sur Microsoft Windows), Google Chrome (sur les systèmes Android), Safari (sur Apple MacOSX). Cependant, des navigateurs alternatifs libres de droit existent tels que Mozilla Firefox, Chromium (sur Ubuntu), Qwant (en application smartphone), ... L'ensemble de ces navigateurs sont gratuits et téléchargeables sur le web à partir des sites officiels.

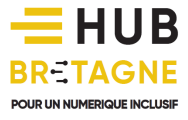

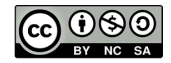